$\langle \hat{\psi} | \psi \rangle$   $| \phi \rangle = | \sigma_i \rangle A^{| \sigma_i |}_{\alpha}$ 1. Overlaps and normalization × H & B × T > p Consider overlap of 2-site MPS: (1)  $\langle \beta'(\beta) = A^{16_{1}} B^{46_{2}} \beta' \langle G'_{1}| \langle G'_{2}| \sigma_{2}\rangle \langle G'_{1}\rangle A^{16_{1}} B^{46_{2}} \beta$ (2) introduce  $A^{t_{i}}$ :  $A^{t_{\alpha'}}_{\sigma_{i}}$   $B^{t_{\beta'}}_{\sigma_{z}}$   $S^{\sigma_{z'}}_{\sigma_{z}}$   $S^{\sigma_{i}}_{\sigma_{z}}$   $S^{\sigma_{i}}_{\sigma_{z}}$ (3) reorder  $A^{t}s$ :  $B^{t}\beta'_{\sigma_{2}}A^{t}A^{t}\alpha'_{\sigma_{1}}A^{(\sigma_{1}}\alpha B^{\sigma_{2}}\beta = \left(\begin{array}{c} t \\ B \\ \sigma_{2}\end{array}\right)^{\beta}\left(A^{\sigma_{1}}B^{\sigma_{2}}\right)^{\beta}_{\beta}(A^{\sigma_{1}}B^{\sigma_{2}})_{\beta}(A^{\sigma_{1}}B^{\sigma_{2}})_{\beta}(A^{\sigma_{2}})_{\beta}(A^{\sigma_{2}})_{\beta}(A^$  $A^{\dagger}B^{\dagger} \neq 3^{\dagger}A^{\dagger}$ B> = IEJINJACE Ket:

(5)

Use diagrammatic rules to keep track of contraction patterns:

Bra: 
$$\langle \beta | = \langle \alpha | \langle \sigma | A^{\alpha \sigma} \beta \equiv A^{\dagger \beta} \langle \alpha | \langle \sigma | \langle \sigma | \langle \sigma \rangle \rangle$$

We accommodated complex conjugation via Hermitian conjugation and index transposition:

$$A^{\dagger}\beta_{\delta \alpha} = \overline{A^{\prime \delta}}_{\beta}$$

This moves upstairs indices downstairs and vice versa, i.e. invents all arrows in diagram. Note that in diagram vertex,  $\propto$  sits left,  $\beta$  right, whereas on  $A^{\uparrow}$ ,  $\beta$  sits left,  $\propto$  right. This convention may seem initially awkward, but it greatly simplifies the structure of diagrams representing overlaps.

Generalization to many-site MPS:

$$| \psi \rangle = | \overline{6} \rangle | A_{[1]}^{16} + A_{[2]}^{46} | A_{[3]}^{665} + \dots | A_{[N]}^{46} | A_{[N]}^{665} + \dots | A_{[N]}^{46} | A_{[N]}^{66} | A_{[N]}^{66} | A_{[N]}^{66} | A_{[N]}^{66} | A_{[N]}^{66} | A_{[N]}^{66} | A_{[N]}^{66} | A_{[N]}^{66} | A_{[N]}^{66} | A_{[N]}^{66} | A_{[N]}^{66} | A_{[N]}^{66} | A_{[N]}^{66} | A_{[N]}^{66} | A_{[N]}^{66} | A_{[N]}^{66} | A_{[N]}^{66} | A_{[N]}^{66} | A_{[N]}^{66} | A_{[N]}^{66} | A_{[N]}^{66} | A_{[N]}^{66} | A_{[N]}^{66} | A_{[N]}^{66} | A_{[N]}^{66} | A_{[N]}^{66} | A_{[N]}^{66} | A_{[N]}^{66} | A_{[N]}^{66} | A_{[N]}^{66} | A_{[N]}^{66} | A_{[N]}^{66} | A_{[N]}^{66} | A_{[N]}^{66} | A_{[N]}^{66} | A_{[N]}^{66} | A_{[N]}^{66} | A_{[N]}^{66} | A_{[N]}^{66} | A_{[N]}^{66} | A_{[N]}^{66} | A_{[N]}^{66} | A_{[N]}^{66} | A_{[N]}^{66} | A_{[N]}^{66} | A_{[N]}^{66} | A_{[N]}^{66} | A_{[N]}^{66} | A_{[N]}^{66} | A_{[N]}^{66} | A_{[N]}^{66} | A_{[N]}^{66} | A_{[N]}^{66} | A_{[N]}^{66} | A_{[N]}^{66} | A_{[N]}^{66} | A_{[N]}^{66} | A_{[N]}^{66} | A_{[N]}^{66} | A_{[N]}^{66} | A_{[N]}^{66} | A_{[N]}^{66} | A_{[N]}^{66} | A_{[N]}^{66} | A_{[N]}^{66} | A_{[N]}^{66} | A_{[N]}^{66} | A_{[N]}^{66} | A_{[N]}^{66} | A_{[N]}^{66} | A_{[N]}^{66} | A_{[N]}^{66} | A_{[N]}^{66} | A_{[N]}^{66} | A_{[N]}^{66} | A_{[N]}^{66} | A_{[N]}^{66} | A_{[N]}^{66} | A_{[N]}^{66} | A_{[N]}^{66} | A_{[N]}^{66} | A_{[N]}^{66} | A_{[N]}^{66} | A_{[N]}^{66} | A_{[N]}^{66} | A_{[N]}^{66} | A_{[N]}^{66} | A_{[N]}^{66} | A_{[N]}^{66} | A_{[N]}^{66} | A_{[N]}^{66} | A_{[N]}^{66} | A_{[N]}^{66} | A_{[N]}^{66} | A_{[N]}^{66} | A_{[N]}^{66} | A_{[N]}^{66} | A_{[N]}^{66} | A_{[N]}^{66} | A_{[N]}^{66} | A_{[N]}^{66} | A_{[N]}^{66} | A_{[N]}^{66} | A_{[N]}^{66} | A_{[N]}^{66} | A_{[N]}^{66} | A_{[N]}^{66} | A_{[N]}^{66} | A_{[N]}^{66} | A_{[N]}^{66} | A_{[N]}^{66} | A_{[N]}^{66} | A_{[N]}^{66} | A_{[N]}^{66} | A_{[N]}^{66} | A_{[N]}^{66} | A_{[N]}^{66} | A_{[N]}^{66} | A_{[N]}^{66} | A_{[N]}^{66} | A_{[N]}^{66} | A_{[N]}^{66} | A_{[N]}^{66} | A_{[N]}^{66} | A_{[N]}^{66} | A_{[N]}^{66} | A_{[N]}^{66} | A_{[N]}^{66} | A_{[$$

Square brackets indicate that each site has a different / matrix. We will often omit them and use the shorthand,  $A \overset{\alpha \circ}{\beta}_{\beta} \equiv A \overset{\alpha \circ}{\beta}_{\beta}$  since the  $\ell$  on  $\varsigma_{\ell}$  uniquely identifies the site.

dummv site

$$A_{[1]} A_{[2]} A_{[3]} A_{[3]} A_{[$$

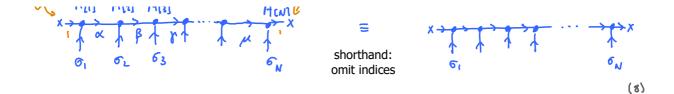

Recipe for ket formula: as chain grows, attach new matrices on the right (in same order as

vertices in diagram); resulting in a matrix product structure.

We expressed all makes via their Hermitian conjugates by transposing indices and inverting arrows. To recover a matrix product structure, we ordered the Hermitian conjugate matrices to appear in the <u>opposite</u> as the vertices in the diagram.

Recipe for bra formula: as chain grows, attach new matrices  $\beta^{\dagger}$  on the left, opposite to vertex order in diagram.

Now consider overlap between two MPS:

$$\langle \hat{\psi} | \psi \rangle = \delta_{e_1}^{e_1} \frac{A_{(1)}}{a_{(1)}} \frac{A_{(2)}}{A_{(2)}} \frac{A_{(3)}}{a_{(3)}} \frac{A_{(m)}}{a_{(m)}}$$

Recipe: contract all physical indices!

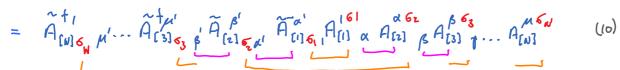

Exercise: derive this result algebraically from (7), (9),

If we would perform the matrix multiplication first, for fixed  $\vec{r}$ , and then sum over  $\vec{r}$ , we would get  $d^{\aleph}$  terms, each of which is a product of  $2 \aleph$  matrices. Exponentially costly!

$$\langle \hat{\psi} | \psi \rangle = C_{[N]} \begin{pmatrix} c_{[1]} & c_{[0]} & c_{[0]} &$$

Diagrammatic depiction: 'closing zipper' from left to right.

$$\begin{array}{c} & & & & & \\ & & & & \\ & & & & \\ & & & & \\ & & & & \\ & & & & \\ & & & & \\ & & & & \\ & & & & \\ & & & \\ & & & & \\ & & & \\ & & & & \\ & & & \\ & & & & \\ &$$

The set of two-leg tensors  $C_{[\ell]}$  can be computed iteratively:

Initialization:

 $C_{\{o\}} \begin{pmatrix} \gamma k \\ \kappa \end{pmatrix} = \begin{pmatrix} & C_{\{o\}} \\ & & C_{\{o\}} \end{pmatrix}, = \begin{pmatrix} & (14) \\ & & (14) \end{pmatrix}$   $C_{\{e\}} \begin{pmatrix} \gamma k \\ \kappa \end{pmatrix} = C_{\{e-i\}} \begin{pmatrix} \gamma k \\ & \gamma \end{pmatrix}, \quad C_{\{e\}} \end{pmatrix} = \tilde{A}^{\dagger} \lambda_{o_{\xi}}^{i} C_{\{e-i\}} \begin{pmatrix} \gamma k \\ & \gamma \end{pmatrix}, \quad C_{\{e\}} \end{pmatrix}$ 

Final answer:

One iteration:

Iteration step:

 $\langle \tilde{\psi} | \psi \rangle = C'_{(NJ)}$ 

Cost estimate (if all A's are 
$$D_{Y} D$$
):  
One iteration:  
 $D \cdot D d \cdot D + D \cdot D d \cdot D$   
fixed such fixed such  $1 = 0 = 0$  [17)  
Total cost:  
 $D \cdot D d \cdot N$  (18)

Total cost:

(18)

Remark: a similar iteration scheme can be used to 'close zipper from right to left':

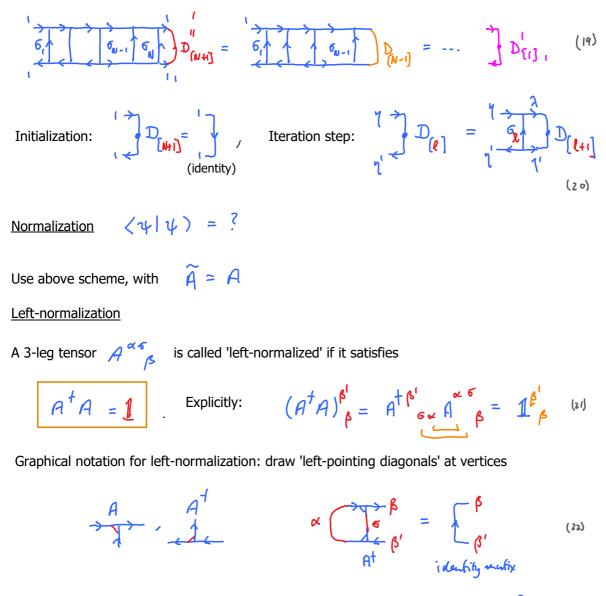

When all A's are left-normalized, closing the zipper left-to-right is easy, since all  $(e_1)$  reduce to identity matrices:

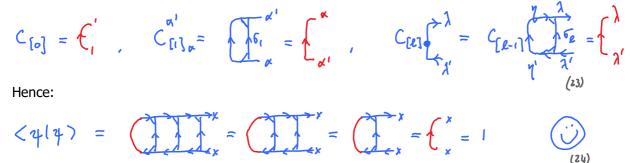

## **Right-normalization**

So far we have viewed an MPS as being built up from left to right, hence used right-pointing arrows on ket diagram. Sometimes it is useful to build it up from right to left, running left-pointing arrows.

Building blocks:

 $\langle \alpha \rangle = \langle \sigma_N \rangle \mathbb{B}_{\alpha}^{\delta_N}$ 

~~~ × (25)

(26)

(27)

(28)

left-to-right index order as in diagram

Iterating this, we obtain kets and bras of the form

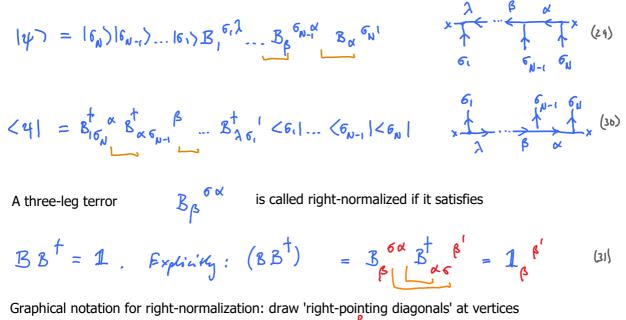

When all B's are right-normalized, closing the zipper right-to-left is easy:

$$\langle \psi | \psi \rangle = {}^{*} \prod_{x} \sum_{x} \sum_{$$

Conclusion: MPS built purely from left-normalized  $\beta$  's or purely from right-normalized  $\mathcal{B}$  's are automatically normalized to 1.

## 2. Various canonical MPS forms

## MPS-I.2

 $\widetilde{\mathcal{M}}$ 

~

 $MM' = USV^{\dagger}M' \equiv A\widetilde{M}$ , with A = U,  $\widetilde{M} = SV^{\dagger}M'$  (7)

the second second second second second second second second second second second second second second second se

$$M \stackrel{M}{\sim} \stackrel{M'}{\rho} \stackrel{M'}{\sigma} \stackrel{\chi'}{\circ} \stackrel{S}{\circ} \stackrel{V}{\circ} \stackrel{M}{\circ} \stackrel{S}{\circ} \stackrel{V}{\sigma} \stackrel{M'}{\rho} \stackrel{\chi'}{\rho} \stackrel{\chi'}{\rho} \stackrel{\chi'}{\rho} \stackrel{\chi'}{\rho} \stackrel{\chi'}{\rho} \stackrel{\chi'}{\sigma} \stackrel{\chi'}{\sigma} \stackrel{\chi'}{\sigma} \stackrel{\chi'}{\sigma} \stackrel{\chi'}{\sigma} \stackrel{\chi'}{\sigma} \stackrel{\chi'}{\sigma} \stackrel{\chi'}{\rho} \stackrel{\chi'}{\rho} \stackrel{\chi'}{\sigma} \stackrel{\chi'}{\sigma} \stackrel{\chi'}$$

L

Truncation, if desired, can be performed by discarding some of

The smallest singular values,

$$\sum_{n=1}^{7} \sum_{n=1}^{7}$$
 (but (10) remains valid!)

 $\begin{array}{c}
10^{0} \\
10^{-2} \\
10^{-4} \\
10^{-6} \\
10^{-8} \\
r' \\
r' \\
r \\
\end{array}$ 

to M<sup>0</sup>l-1

 $s_{\lambda}$ 

M61

Note: instead of SVD, we could also me QR (cheaper!)

By iterating, starting from  $M^{6_1} M^{6_2}$ , we left-normalize

To left-normalize the <u>entire MPS</u>, choose  $\mathcal{L} = \mathcal{N}$ . As last step, left-normalize last site using SVD on final  $\widetilde{\mathcal{M}}$ :

$$\widetilde{\mathcal{M}}^{\lambda \sigma_{N}} = \underbrace{\mathcal{U}^{\lambda \sigma_{N}}}_{A^{\lambda \sigma_{N}}} \underbrace{s_{i}}_{s_{i}} \underbrace{\mathcal{V}^{\dagger}}_{s_{i}} \underbrace{s_{i}}_{s_{i}} \underbrace{s_{i}} \underbrace{s_{i}}_{s_{i}} \underbrace{s_{i}}$$

]

diamond indicates single number

Given:

The final singular value, *S*, determines normalization:

14) = 18 (M<sup>6</sup>, ... M<sup>6</sup>)

Transforming to right-normalized form

 $\langle \psi | \psi \rangle = | s_1 |^2$ 

(12)

[or with index:  $|\varsigma_{i}\rangle \approx \varsigma_{i} < \varsigma_{i} < \varsigma_{i}$ 

$$|\psi\rangle = |\overline{\sigma}\rangle_{\mu} (A^{6} \dots A^{6n}) s,$$

te using SVD on final  $\,\,$  M

[or with index:  $|\varsigma_i\rangle \approx \sum_{i} \frac{1}{\sqrt{1+1}} \frac{1}{\sqrt{1+1}}$ Goal : right-normalize  $M^{6N}$  to  $M^{6\ell+1}$ 

Strategy: take a pair of adjacent tensors, MM', and use SVD:

$$MM' = MUSV^{\dagger} = \widetilde{M}B, \text{ with } \widetilde{M} = MUS, B = V^{\dagger}. \quad (13)$$

$$\alpha \xrightarrow{M} M M S = MUS, B = V^{\dagger}. \quad (13)$$

$$\alpha \xrightarrow{M} M M S = MUS, B = V^{\dagger}. \quad (13)$$

$$\alpha \xrightarrow{M} M M S = MUS, B = V^{\dagger}. \quad (14)$$

$$M_{\alpha}^{\ \sigma\beta} M_{\beta}^{\ \sigma'\alpha'} = \left( M_{\alpha}^{\ \sigma\beta} U_{\beta}^{\ \lambda} S_{\lambda}^{\ \lambda'} \right) \left( V_{\lambda'}^{\dagger} \sigma'\alpha' \right) = \widetilde{M}_{\alpha}^{\ \sigma\lambda'} B_{\lambda'}^{\ \sigma'\alpha'}$$
(15)

Here,  $\sqrt{\frac{1}{\sqrt{2}}} = 1$  ensures right-normalization:  $\frac{3}{8} = 1$ .  $\sqrt{(6)}$  $\mathcal{M}^{\mathfrak{G}_{\mathcal{N}-1}} \mathcal{M}^{\mathfrak{G}_{\mathcal{N}}}$ , move leftward up to  $\mathcal{M}^{\mathfrak{G}_{\mathcal{L}}} \mathcal{M}^{\mathfrak{G}_{\mathcal{L}+1}}$ Starting form

To right-normalize entire chain, choose / and at last site,  $\ell \approx 1$ 

$$\widetilde{M}_{j}^{\sigma,\lambda} = \underbrace{\mathcal{U}_{j}^{\sigma,\lambda}}_{=: s_{i} s_{i} s_{j} s_{j} s_{j} s_{i} }^{\dagger \sigma,\lambda} \cdot \underbrace{S_{i}^{\sigma,\lambda}}_{B_{i} s_{i} s_{i} s_{i} s_{i} s_{i} s_{i} s_{i} }^{\dagger \sigma,\lambda} \cdot \underbrace{S_{i}^{\sigma,\lambda}}_{B_{i} s_{i} s_{i}$$

## Exercise

(a) Right-normalize a state with right-pointing arrows! MGN-1 MGN

Hint: start at

and note the up 🔶 down changes in index placement.

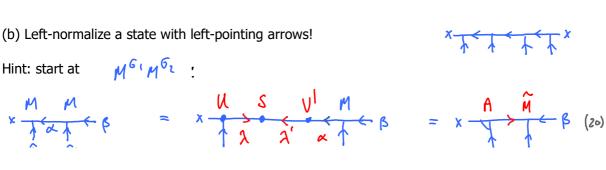

$$\frac{A^{n}}{b_{1}} \stackrel{A^{n}}{b_{2}} = \frac{A^{n}}{b_{1}} \stackrel{A^{n}}{b_{2}} = \frac{A^{n}}{b_{1}} \stackrel{A^{n}}{b_{2}} = \frac{A^{n}}{b_{1}} \stackrel{A^{n}}{b_{2}} = A^{n}}{b_{1}} \stackrel{A^{n}}{b_{2}} \stackrel{A^{n}}{b_{2}} \stackrel{A^{n$$

Page 9

The states

 $\left(\lambda, \lambda'\right) \equiv \left(\lambda, \lambda'\right) = \left(\lambda, \lambda'\right)_{k}$  form an orthonormal set.

$$\langle \bar{\lambda}, \bar{\lambda}' | \lambda, \lambda' \rangle = S \overline{\lambda} S \overline{\lambda}'$$
(28)

This is called the 'local bond basis for bond 2 ' (from site 2 to 2 ). It has dimension 7.7

( r = dimension of singular matrix S ).

 $|\lambda, \lambda'\rangle = |\lambda'\rangle_{R} |\lambda\rangle_{L}$  form 'local bond basis' for bond  $\ell - 1$  (from site  $\ell - 1$  to  $\ell$ ).